<span id="page-0-0"></span>[Método de Gauss](#page-0-0)

# Resolução de Sistemas Lineares - Método de Gauss

O algoritimo conhecido como Método de Gauss é desenvolvido a partir de dois "ingredientes"básicos:

**KOD KARD KED KED E VOQO** 

Resolução de Sistemas Lineares Triangulares. Procedimento de escalonamento.

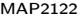

[Método de Gauss](#page-0-0)

O Método de Gauss consiste em um algoritmo que surge naturalmente da questão sobre existência e unicidade de soluções de Sistemas Lineares envolvendo n equações e n incógnitas.

Para melhor entender esta observação, considere um sistema de equações lineares da forma:

 $a_{11}x_1 + a_{12}x_2 + \cdots + a_{1n-1}x_{n-1} + a_{1n}x_n = b_1$  $a_{21}x_1 + a_{22}x_2 + \cdots + a_{2n-1}x_{n-1} + a_{2n}x_n = b_2$ . . . . . . . . . . . . . . .  $a_{n1}x_1 + a_{n2}x_2 + \cdots + a_{nn-1}x_{n-1} + a_{nn}x_n = b_n$ (1)

onde  $\{a_{ij}\}_{1\le i,j\le n}$  e  $\{b_i\}_{1\le i\le n}$  são coeficientes dados e os valores das incógnitas  $\{x_i\}_{1 \le i \le n}$  são fixados pelas equações (1).

<span id="page-2-0"></span>[Sistemas Lineares](#page-0-0)

[Método de Gauss](#page-0-0)

Observe que no caso em que  $a_{ii} \neq 0$ ;  $1 \leq i \leq n$ , as equações podem ser reescritas na forma:

$$
x_1 = \frac{1}{a_{11}} \{b_1 - a_{12}x_2 - a_{13}x_3 - \cdots - a_{1n-1}x_{n-1} - a_{1n}x_n\}
$$
  
\n
$$
x_2 = \frac{1}{a_{22}} \{b_2 - a_{21}x_1 - a_{23}x_3 - \cdots - a_{2n-1}x_{n-1} - a_{2n}x_n\}
$$
  
\n
$$
\vdots
$$
  
\n
$$
x_j = \frac{1}{a_{jj}} \{b_j - a_{j1}x_1 - \cdots + a_{jj-1}x_{j-1} - a_{jj+1}x_{j+1} - \cdots - a_{jn}x_n\}
$$
  
\n
$$
\vdots
$$
  
\n
$$
x_n = \frac{1}{a_{nn}} \{b_n - a_{n1}x_1 - a_{n2}x_2 - \cdots - a_{nn-2}x_{n-2} - a_{nn-1}x_{n-1}\}
$$

イロト イ団ト イミト イミト ニヨー りんぐ

<span id="page-3-0"></span>[Sistemas Lineares](#page-0-0)

[Método de Gauss](#page-0-0)

Utilizando notação matricial nós reescrevemos um sistema linear na forma:

$$
\begin{pmatrix} a_{11} & a_{12} & \cdots & a_{1n-1} & a_{1n} \\ a_{21} & a_{22} & \cdots & a_{2n-1} & a_{2n} \\ \vdots & \vdots & & \vdots & \vdots \\ a_{n1} & a_{n2} & \cdots & a_{nn-1} & a_{nn} \end{pmatrix} \begin{pmatrix} x_1 \\ x_2 \\ \vdots \\ x_n \end{pmatrix} = \begin{pmatrix} b_1 \\ b_2 \\ \vdots \\ b_n \end{pmatrix}
$$
 (2)

As informações que definem as equações do sistema (i.e. os valores dos coeficientes *a<sub>s'</sub>* e *b<sub>s'</sub> )*podem ser organizadas em uma única matriz E, a qual denominamos de matriz estendida:

$$
E = \begin{pmatrix} a_{11} & a_{12} & \cdots & a_{1n-1} & a_{1n} & b_1 \\ a_{21} & a_{22} & \cdots & a_{2n-1} & a_{2n} & b_2 \\ \vdots & \vdots & & \vdots & \vdots & \vdots \\ a_{n1} & a_{n2} & \cdots & a_{nn-1} & a_{1n} & b_n \end{pmatrix}
$$
 (3)

<span id="page-4-0"></span>[Sistemas Lineares](#page-0-0)

[Método de Gauss](#page-0-0)

A questão de existência e unicidade da solução de um sistema linear da forma (2) é facilmente respondida no caso particular em que o sistema tem a propriedade

$$
a_{ij} = 0 \quad \text{se} \quad i > j \tag{4}
$$

Sistemas com esta propriedade são denominados de Triangulares ou Escalonados e o sistema de equações (1) é da forma:

$$
a_{11}x_1 + a_{12}x_2 + \cdots + a_{1n-1}x_{n-1} + a_{1n}x_n = b_1
$$
  
\n
$$
a_{22}x_2 + \cdots + a_{2n-1}x_{n-1} + a_{2n}x_n = b_2
$$
  
\n
$$
\vdots \qquad \vdots
$$
  
\n
$$
a_{n-1n-1}x_{n-1} + a_{n-1}x_n = b_{n-1}
$$
  
\n
$$
a_{nn}x_n = b_n
$$
  
\n
$$
(5)
$$

[Sistemas Lineares](#page-0-0)

[Método de Gauss](#page-0-0)

Quando  $a_{ii} \neq 0$ ;  $1 \leq i \leq n$ , a solução de Sistemas Lineares triangulares pode ser obtida pelo seguinte algoritimo recursivo:

$$
x_{n} = \frac{1}{a_{nn}} [b_{n}]
$$
  
\n
$$
x_{n-1} = \frac{1}{a_{n-1} - 1} [b_{n-1} - a_{n-1} - a_{n-1}]
$$
  
\n
$$
\vdots
$$
  
\n
$$
x_{i} = \frac{1}{a_{ii}} [b_{i} - \sum_{k=i+1}^{n} a_{ik}x_{k}]
$$
  
\n
$$
\vdots
$$
  
\n
$$
x_{1} = \frac{1}{a_{11}} [b_{1} - \sum_{k=2}^{n} a_{1k}x_{k}]
$$
  
\n(6)

 $OQ$ 

MAP<sub>2122</sub> [Sistemas Lineares](#page-0-0) [Método de Gauss](#page-0-0)

Assim a existência e unicidade da solução é equivalente à condição:

$$
a_{ii} \neq 0; \quad 1 \leq i \leq n \tag{7}
$$

Observe que esta condição pode ser sintetizada na forma:

$$
D=\prod_{1\leq i\leq n}a_{ii}\neq 0\tag{8}
$$

O valor de D é chamado de Determinante. Em geral, quando  $D = 0$ , o conjunto das colunas da matriz A não constitui um conjunto de vetores Linearmente Independentes de R<sup>n</sup> e neste caso o sistema é indeterminado se  $b \in R^n$  é um vetor no subespaço definido pelas combinações lineares das colunas de A ou impossível se *b* não pertence a este subespaço.

[Sistemas Lineares](#page-0-0)

[Método de Gauss](#page-0-0)

O sistema tem solução indeterminada se para as linhas em que  $a_{ii} = 0$ , temos valores  $x_k$ ;  $k > i$  de forma que

$$
[b_i-\sum_{k=i+1}^n a_{ik}x_k]=0,
$$

caso contrário o sistema é impossível.

No caso mais geral em que a condição (4) não está satisfeita, a questão de existência e unicidade pode ser respondida considerando o procedimento de escalonamento descrito a seguir, o qual consiste em efetuar transformações na matriz estendida E de forma a obter uma nova matriz  $E$  cujo sistema linear associado é triangular e, equivalente ao sistema original no sentido de que os conjuntos soluções coincidem. Assim a existência e unicidade da solução do sistema original fica estabelecida pela existência e unicidade do sistema escalonado equivalente.

[Método de Gauss](#page-0-0)

## Procedimento Iterativo de Escalonamento

### Primeira Iteração

1.1 Condensação pivotal

Consiste em efetuar uma eventual troca de linhas na matriz E de forma a obter uma matriz estendida com a propriedade

$$
|a_{i1}| \leq |a_{11}|, \quad 1 < i \leq n
$$

1 .2 Definição de multiplicadores Efetuada a condensação pivotal, definimos multiplicadores  $m_{i1}$  $1 < i \leq n$ :

$$
m_{i1} = a_{i1} \frac{1}{a_{11}}; \quad 1 < i \le n
$$

[Sistemas Lineares](#page-0-0)

 $\overline{\phantom{a}}$ [Método de Gauss](#page-0-0)

Como consequência da condensação pivotal,  $|m_{i1}| < 1$ . Observe também que os multiplicadores  $m_{i1}$  estão definidos desde que  $a_{11} \neq 0$ . Após implementada a condensação pivotal,  $a_{11} = 0$ somente se todas as entradas na primeira coluna da matriz E forem nulas, indicando que o sistema é indeterminado ou impossível.

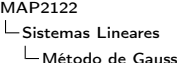

1.3 Substituição de linhas Utilizando os multiplicadores efetuamos as seguintes trocas de linhas  $(1 < i \leq n)$ :

$$
(i - \acute{e}sima \; linha) \rightarrow (i - \acute{e}sima \; linha) - m_{i1} \times (1a. \; linha)
$$

$$
a_{ik} \to a_{ik} - m_{i1}a_{1k}; \quad 1 \le k \le n, \quad 1 < i \le n
$$

$$
b_i \to b_i - m_{i1}b_{1}; \qquad 1 < i \le n
$$

com este procedimento obtemos uma nova matriz estendida em que as entradas na primeira coluna,  $a_{i1}$ ;  $i > 1$ , são nulas pois

$$
a_{i1} - m_{i1}a_{11} = a_{i1} - a_{i1}\frac{1}{a_{11}}a_{11} = 0
$$

**KEIN KARA KEIN EE YO QO** 

[Sistemas Lineares](#page-0-0)

[Método de Gauss](#page-0-0)

## Segunda Iteração

2.1 Condensação pivotal

Consiste em efetuar uma eventual troca de linhas na matriz E de forma a obter uma matriz estendida com a propriedade

 $|a_{i2}| \le |a_{22}|$ ;  $2 < i \le n$ 

2.2 Definição de multiplicadores Efetuada a condensação pivotal, definimos multiplicadores  $m_{i2}$  $2 < i < n$ :

$$
m_{i2}=a_{i2}\frac{1}{a_{22}};\quad 2
$$

[Sistemas Lineares](#page-0-0)

 $\overline{\phantom{a}}$ [Método de Gauss](#page-0-0)

Como consequência da condensação pivotal,  $|m_{i2}| \leq 1$ . Observe também que os multiplicadores  $m<sub>i2</sub>$  estão definidos desde que  $a_{22} \neq 0$ . Após implementada a condensação pivotal,  $a_{22} = 0$ somente se todas as entradas na segunda colunas da matriz E com indices de linha  $i > 2$  forem nulas. Como após a 1a. iteração as entradas na primeira coluna para estas linhas são iguais a zero,  $a_{22} = 0$ , após efetuada a condensação pivotal, implica em que o sistema é indeterminado ou impossível.

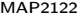

[Método de Gauss](#page-0-0)

2.3 Substituição de linhas Utilizando os multiplicadores efetuamos as seguintes trocas de linhas  $(2 < i < n)$ :

$$
(i - \acute{e}sima \; linha) \rightarrow (i - \acute{e}sima \; linha) - m_{i2} \times (2a. \; linha)
$$

$$
a_{ik} \rightarrow a_{ik} - m_{i2}a_{2k}; \quad 1 \le k \le n, \quad 2 < i \le n
$$
  

$$
b_i \rightarrow b_i - m_{i2}b_2; \qquad 2 \le i \le n
$$

com este procedimento obtemos uma nova matriz estendida em que as entradas na primeira coluna,  $a_{i1}$ ;  $i > 1$ , são nulas devido ao fato de que após a 1a. iteração,  $a_{i1} = 0$ ;  $i > 1$ . Também as entradas na segunda coluna,  $a_{i2}$ ;  $i > 2$ , são nulas pois

$$
a_{i2}-m_{i2}a_{22}=a_{i2}-a_{i2}\frac{1}{a_{22}}a_{22}=0
$$

[Método de Gauss](#page-0-0)

- k . Iteração
- k .1 Condensação pivotal

Consiste em efetuar uma eventual troca de linhas na matriz E de forma a obter uma matriz estendida com a propriedade

 $|a_{ik}| \leq |a_{kk}|$ ;  $k < i \leq n$ 

k .2 Definição de multiplicadores Efetuada a condensação pivotal, definimos multiplicadores  $m_{ik}$  $k < i \leq n$ :

$$
m_{ik} = a_{ik} \frac{1}{a_{kk}}; \quad k < i \le n
$$

[Sistemas Lineares](#page-0-0)

 $\overline{\phantom{a}}$ [Método de Gauss](#page-0-0)

Como consequência da condensação pivotal,  $|m_{ik}| \leq 1$ . Observe também que os multiplicadores  $m_{ik}$  estão definidos desde que  $a_{kk} \neq 0$ . Também como consequência da condensação pivotal,  $a_{kk} = 0$  somente se todas as entradas com indices de linha  $i > k$ na k-ésima coluna da matriz E forem nulas. Como após as iterações anteriores temos  $a_{ii} = 0$  quando  $j < k$  e  $i > j$ ,  $a_{kk} = 0$ após a condensação pivotal indica que o sistema é indeterminado ou impossível.

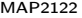

[Método de Gauss](#page-0-0)

## k.3 Substituição de linhas Utilizando os multiplicadores efetuamos as seguintes substituições de linhas:

$$
(i - 4 \epsilon \sin \theta \quad \sinh \theta) \rightarrow (i - 4 \epsilon \sin \theta \quad \sinh \theta) - m_{ik} \times (k - 4 \epsilon \sin \theta \quad \sinh \theta)
$$

$$
a_{ij} \rightarrow a_{ij} - m_{ik}a_{kj}; \quad 1 \le j \le n, \quad k < i \le n
$$
  

$$
b_i \rightarrow b_i - m_{ik}b_k; \qquad k < i \le n
$$

com este procedimento obtemos uma nova matriz estendida com entradas  $a_{ii} = 0$ ; quando  $j \leq k$  e  $i > j$ . Estas entradas são nulas devido ao fato de que após as iterações anteriores,  $a_{ij} = 0$  quando  $j < k$  e  $i > j$  e para a k-ésima coluna,

$$
a_{ik} - m_{ik}a_{kk} = a_{ik} - a_{ik}\frac{1}{a_{kk}}a_{kk} = 0
$$

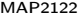

[Método de Gauss](#page-0-0)

As transformações envolvidas na condensação pivotal (passos k.1 do procedimento de escalonamento) são implementadas pela multiplicação de E por matrizes de permutação simples P. (i.e. multiplicação por uma matriz P com a propriedade de que  $p_{ii} = 0$ ou 1; em cada linha e em cada coluna de P existe apenas uma entrada não nula e na diagonal de P existe no máximo duas entradas nulas). Por exemplo a troca da linha  $i$  com a linha  $j$  é implementada por uma matriz de permutação em que  $p_{ii} = p_{ii} = 1$ .

Matrizes  $P$  com estas propriedades tem inversa e  $P^{-1} = P$ , de forma que se x é tal que  $Ax = b$  então  $PAx = Pb$  e se y é tal que  $PAV = Pb$  então  $Ay = b$ . Assim sistemas lineares  $Ax = b$ associadosà matriz estendida  $E$  e  $PAx = Pb$  associado à matriz estendida PE são equivalentes no sentido que seus conjuntos soluções coincidem.

 $\mathrel{\sqsubseteq}$  [Sistemas Lineares](#page-0-0)

[Método de Gauss](#page-0-0)

## Exemplo

$$
\left(\begin{array}{ccccccc} 1 & 0 & 0 & 0 & 0 \\ 0 & 1 & 0 & 0 & 0 \\ 0 & 0 & 0 & 0 & 1 \\ 0 & 0 & 0 & 1 & 0 \\ 0 & 0 & 1 & 0 & 0 \end{array}\right) \left(\begin{array}{ccccccc} 1 & 1 & 1 & 1 & 1 \\ 2 & 2 & 2 & 2 & 2 \\ 3 & 3 & 3 & 3 & 3 \\ 4 & 4 & 4 & 4 & 4 \\ 5 & 5 & 5 & 5 & 5 \end{array}\right) =
$$

$$
\left(\n\begin{array}{cccc}\n1 & 1 & 1 & 1 & 1 \\
2 & 2 & 2 & 2 & 2 \\
5 & 5 & 5 & 5 & 5 \\
4 & 4 & 4 & 4 & 4 \\
3 & 3 & 3 & 3 & 3\n\end{array}\n\right)
$$

[Sistemas Lineares](#page-0-0)

 $\overline{\phantom{a}}$ [Método de Gauss](#page-0-0)

As transformações envolvidas nas substituições de linhas (passos k.3) são implementadas pela multiplicação de E por uma matriz S com as propriedades:

$$
s_{ii}=1;\ 1\leq i\leq n
$$

existe apenas uma entrada não nula fora da diagonal de S.

Por exemplo a troca de linhas:

$$
(i - \acute{e}sima \; linha) \rightarrow (i - \acute{e}sima \; linha) - m_{ik} \times (k - \acute{e}sima \; linha)
$$

 $\acute{\text{e}}$  implementada multiplicando a matriz E por uma matriz S com  $s_{ik} = -m_{ik}$ .

[Sistemas Lineares](#page-0-0)

[Método de Gauss](#page-0-0)

Observando que  $S^{\ast} = S^{-1}$  existe e é definida por:

 $\mathsf{s}_\mathsf{ii}^* = 1; \;\; 1 \leq \mathsf{i} \leq \mathsf{n}$  e existe apenas uma entrada não nula fora da diagonal de  $S^*$ ;  $s_{ik}^* = m_{ik}$ , podemos concluir que que se  $x$  é tal que  $Ax = b$  então  $S Ax = Sb$  e se y é tal que  $SAy = Sb$  então  $Ay = b$ . Portanto sistemas lineares  $Ax = b$  associadosà matriz estendida E e  $S Ax = Sb$  associado à matriz estendida  $SE$  são equivalentes no sentido que seus conjuntos soluções coincidem.

 $\mathrel{\sqsubseteq}$  [Sistemas Lineares](#page-0-0)

[Método de Gauss](#page-0-0)

# Exemplo

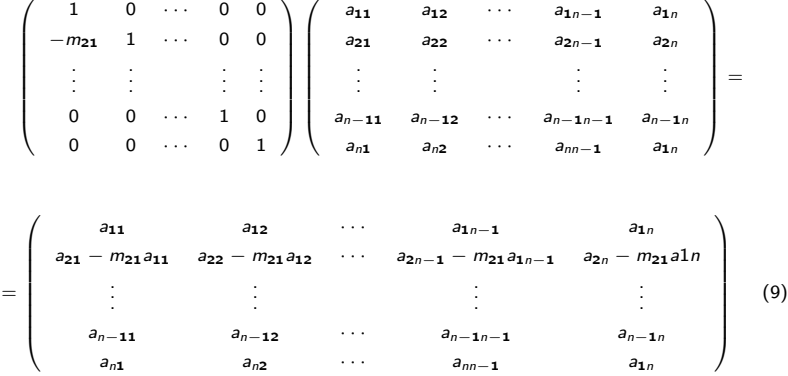

K ロ ▶ K (日 ) | K 등 > K 등 > | 등 | 19 Q Q Q

[Sistemas Lineares](#page-0-0)

[Método de Gauss](#page-0-0)

Com estas observações podemos concluir que o sistema triangular obtido no final do processo de escalonamento é equivalente ao sistema original pois todas as transformações envolvidas são implementadas pela multiplicação por matrizes que possuem inversas assegurando a equivalência dos conjuntos soluções.

[Sistemas Lineares](#page-0-0)

[Método de Gauss](#page-0-0)

No caso particular em que todos os passos de condensação pivotal não requer permutação de linhas, o processo de escalonamento é implementado multiplicando a matriz estendida original por uma matriz  $\mathit{L}^{-1}$  resultante do produto das matrizes que implementam as substituições de linhas;

 $\mathrel{\sqsubseteq}$  [Sistemas Lineares](#page-0-0)

 $\mathrel{\sqsubseteq}$  [Método de Gauss](#page-0-0)

$$
L^{-1} =
$$

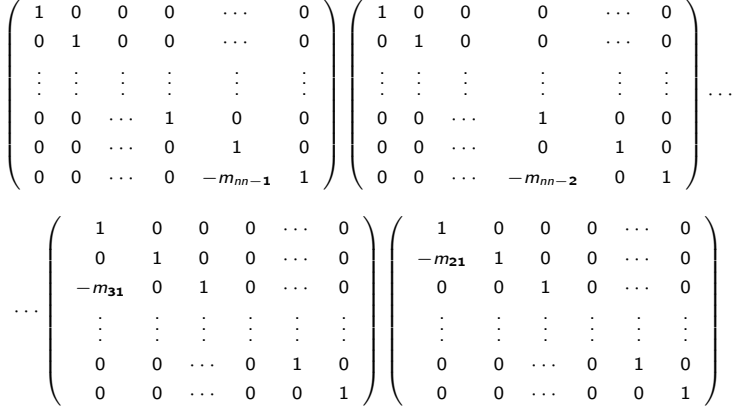

K ロ ▶ K (日 ) | K 등 > K 등 > | 등 | 19 Q Q Q

[Sistemas Lineares](#page-0-0)

[Método de Gauss](#page-0-0)

Como observado anteriormente, cada matriz neste produto tem inversa, de forma que a inversa de  $L^{-1}$ , é obtida pelo seguinte produto:

**K ロ > K 레 > K 코 > K 코 > 트로드 - 9 Q Q > C** 

[Sistemas Lineares](#page-0-0)

[Método de Gauss](#page-0-0)

· · ·

 $0 \quad 0 \quad \cdots \quad 1 \quad 0 \quad 0$ 0 0 · · · 0 1 0 0 0 · · ·  $m_{nn-2}$  0 1

$$
\left(\begin{array}{cccccc}1&0&0&0&\cdots&0\\m_{21}&0&1&0&\cdots&0\\0&0&\cdots&1&0&0\\ \vdots&\vdots&\vdots&\vdots&\vdots&\vdots\\0&0&\cdots&0&1&0\\0&0&\cdots&0&0&1\end{array}\right)\left(\begin{array}{cccccc}1&0&0&0&\cdots&0\\0&1&0&0&\cdots&0\\m_{31}&0&1&0&\cdots&0\\ \vdots&\vdots&\vdots&\vdots&\vdots&\vdots\\0&0&\cdots&0&1&0\\0&0&\cdots&0&0&1\end{array}\right)\cdots\cdot\left(\begin{array}{cccccc}1&0&0&0&\cdots&0\\0&1&0&0&\cdots&0\\0&0&\cdots&0&0&1\\0&0&\cdots&0&0&1\end{array}\right)
$$

 $\mathcal{L} =$ 

0 0 · · · 1 0 0 0 0 · · · 0 1 0 0 0 ··· 0  $m_{nn-1}$  1

[Sistemas Lineares](#page-0-0)

[Método de Gauss](#page-0-0)

Nos próximos slides fazemos alguns dos produtos que definem L iniciando da direita para a esquerda.

 $\mathrel{\sqsubseteq}$  [Sistemas Lineares](#page-0-0)

[Método de Gauss](#page-0-0)

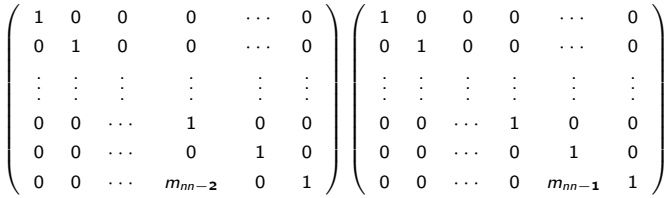

=

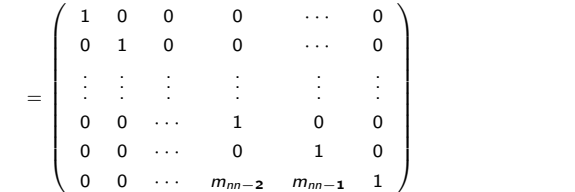

K ロ ▶ K (日 ) | K 등 > K 등 > | 등 | 19 Q Q Q

(10)

[Sistemas Lineares](#page-0-0)

[Método de Gauss](#page-0-0)

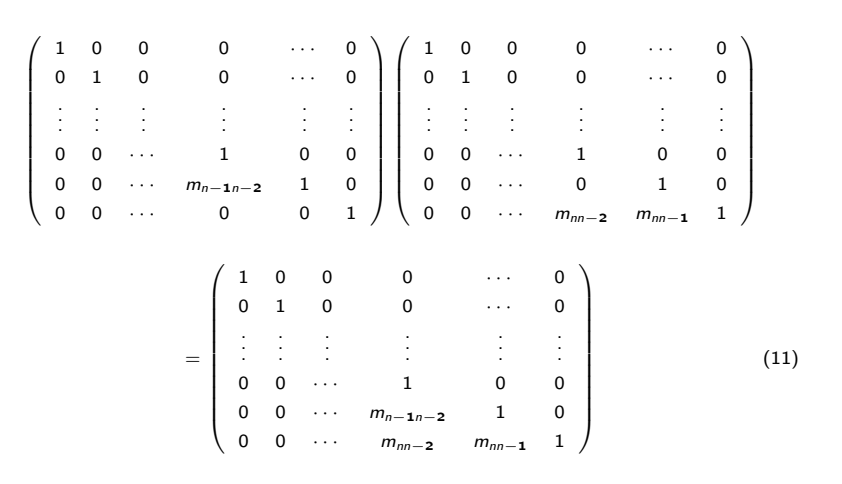

K ロ > K @ > K ミ > K ミ > → ミ → の Q Q\*

[Sistemas Lineares](#page-0-0)

[Método de Gauss](#page-0-0)

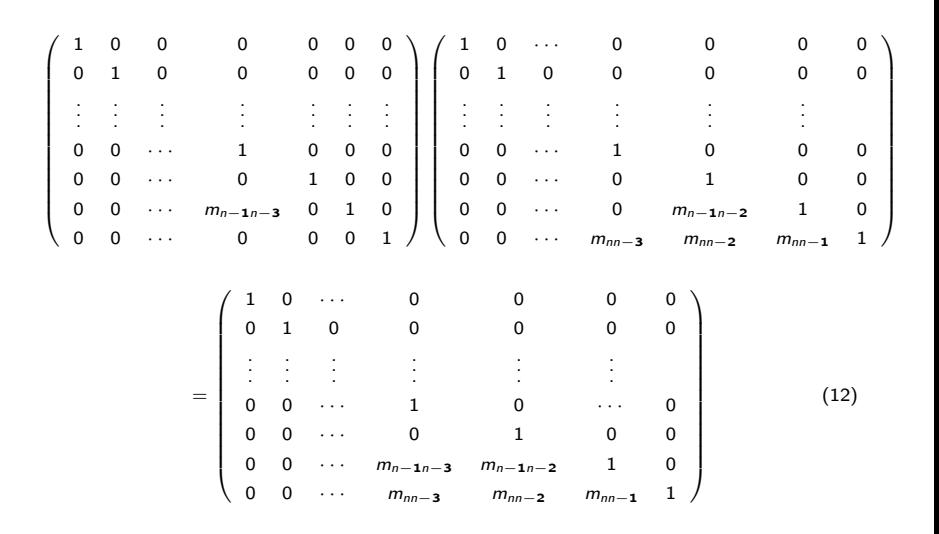

イロト イ部ト イミト イモト 目  $\circledcirc \circledcirc \circledcirc$ 

 $\mathrel{\rule{0pt}{0pt}\text{\large$\vdots$}}$  [Sistemas Lineares](#page-0-0)

[Método de Gauss](#page-0-0)

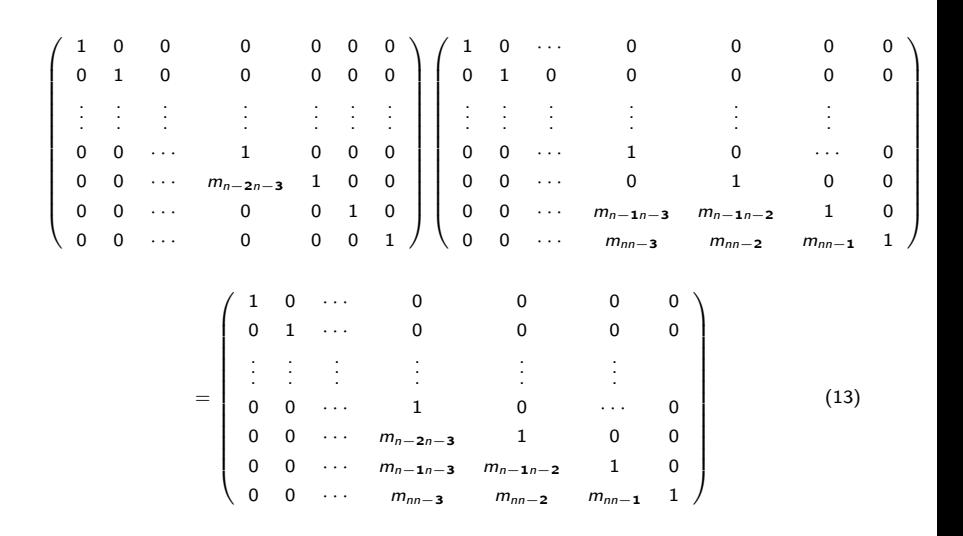

イロト イ部ト イミト イモト  $\equiv$  $\circledcirc \circledcirc \circledcirc$ 

[Método de Gauss](#page-0-0)

Efetuando todos os produtos obtemos:

 $\mathcal{L} =$ 

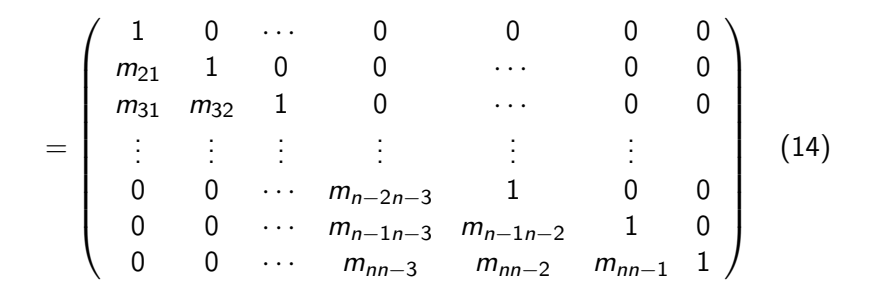

Assim L consiste em uma matriz triangular inferior  $(L_{ii} = 0; j > i)$ com entradas igual a 1 na diagonal de  $L_{ij} = m_{ij}$ ;  $i > j$ .

K ロ ▶ K 레 ▶ K 코 ▶ K 코 ▶ │ 코 │ K 9 Q Q

 $\mathrel{\rule{0pt}{0pt}\text{\large$\vdots$}}$  [Sistemas Lineares](#page-0-0)

[Método de Gauss](#page-0-0)

Observamos que dada a matriz A, temos:

$$
L^{-1}A =
$$

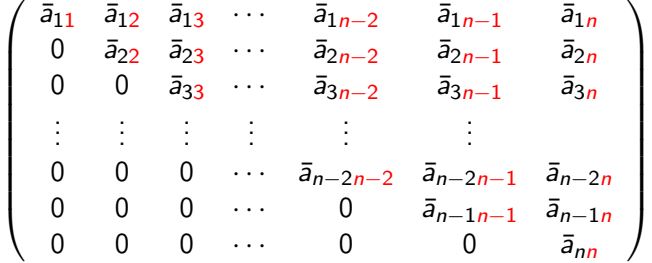

イロト イ団ト イミト イミト ニヨー りんぐ

 $\mathrel{\sqsubseteq}$  [Sistemas Lineares](#page-0-0)

 $\mathrel{\sqsubseteq}$  [Método de Gauss](#page-0-0)

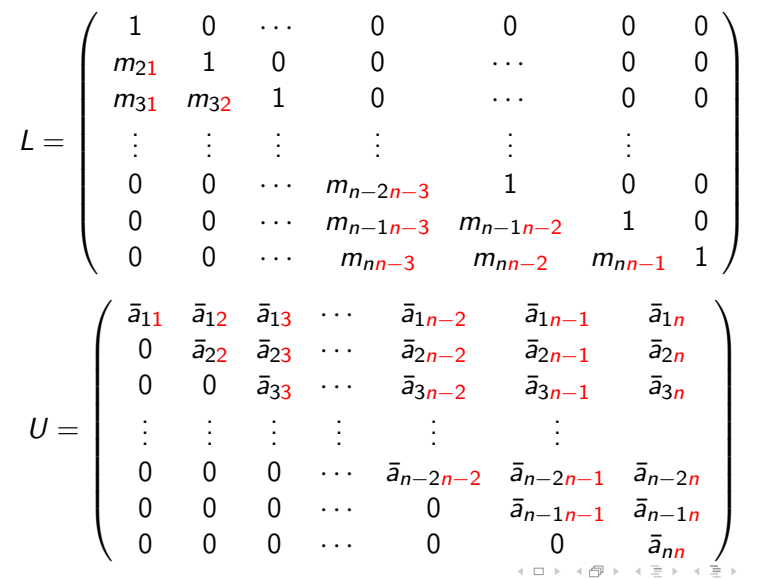

 $\equiv$   $\circ$  a  $\circ$ 

<span id="page-35-0"></span> $\overline{\phantom{a}}$ [Método de Gauss](#page-0-0)

Definindo a matriz U por:

$$
U=L^{-1}A
$$

Temos então:

$$
L(L^{-1}A)=LU=A
$$

ou seja, quando o sistema linear é determinado, a matriz A pode ser decomposta como um produto de uma matriz triangular inferior, L com uma matriz triangular superior, U.

Em geral uma matriz A não singular, a menos de premutações em linhas, admite decomposição como um produto de uma matriz triangular inferior,  $L$  e uma matriz triangular superior  $U$ , ou seja  $A = PIU$ .